## 生涯領航儀表板系統 瑠公國中給家長的說明

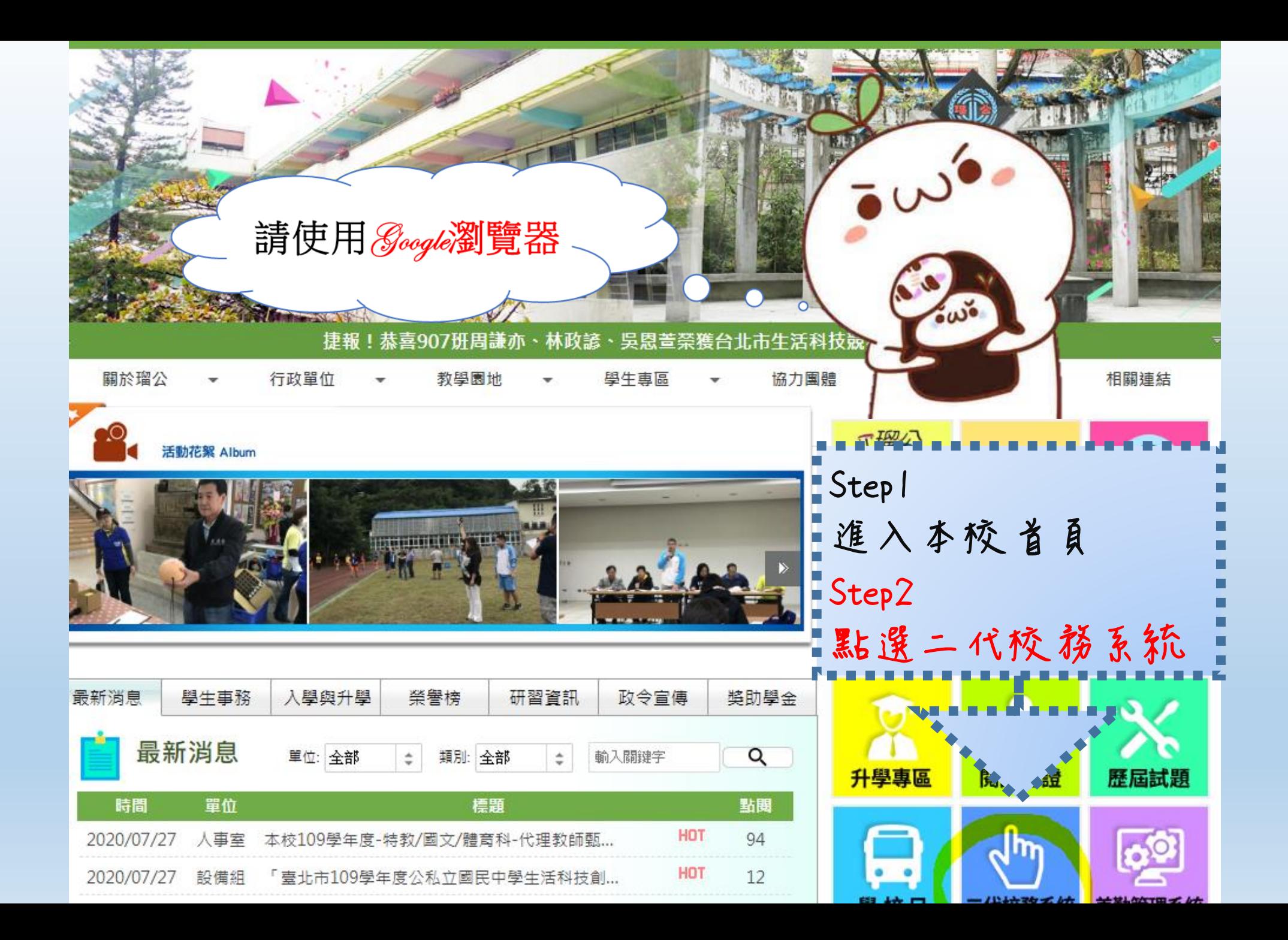

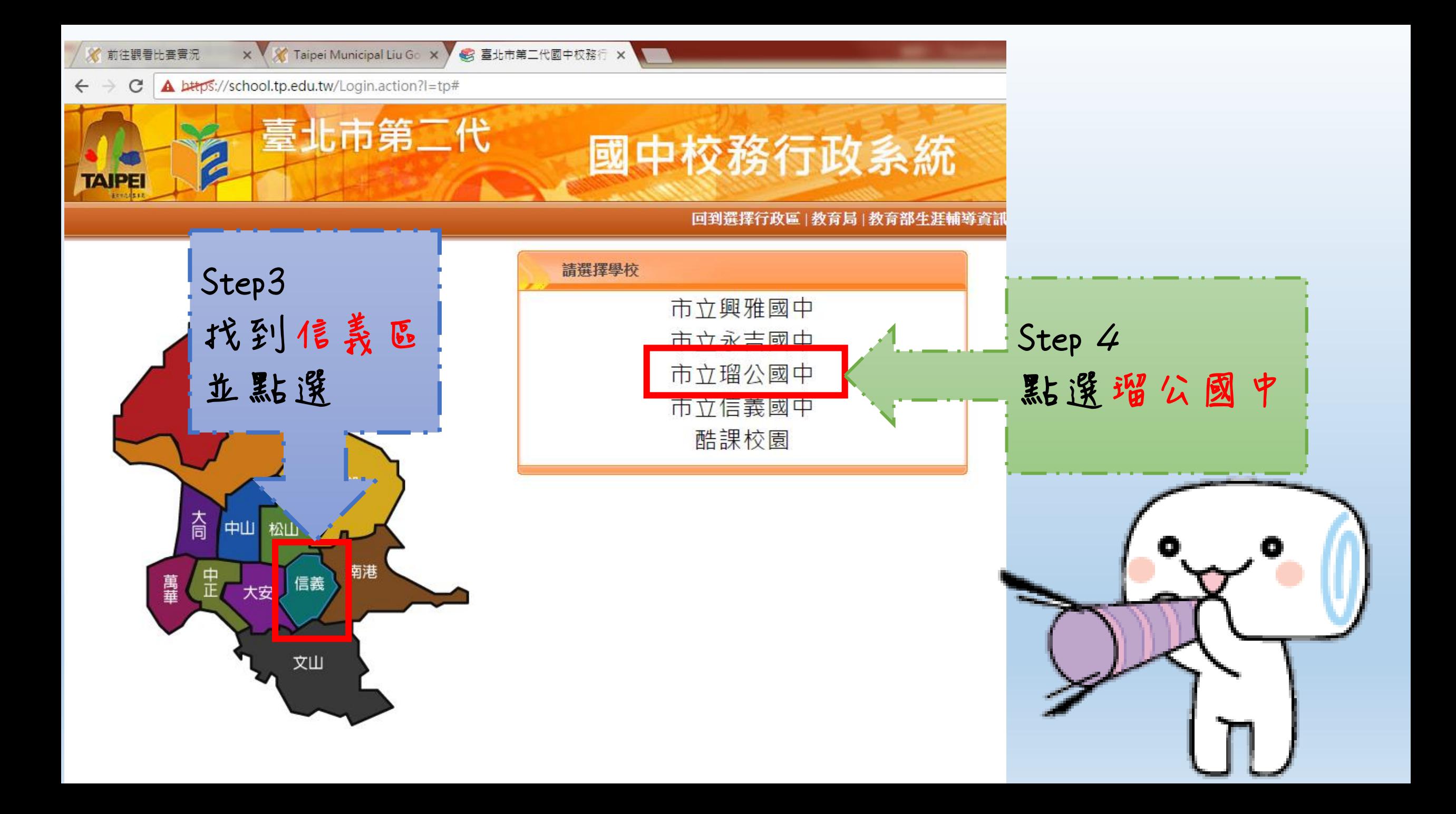

× 《 Taipei Municipal Liu Go × 》 93 臺北市第二代國中校務行 × √前往觀看比賽費況

 $\leftarrow$   $\rightarrow$  $\mathcal{C}$ A bttps://school.tp.edu.tw/Login.action?l=tp#

## Step 5 點選家長可以查看帳密提示

國中校務行政系統

## 回到選擇行政區 | 教育局 | 教育部生涯輔導資計

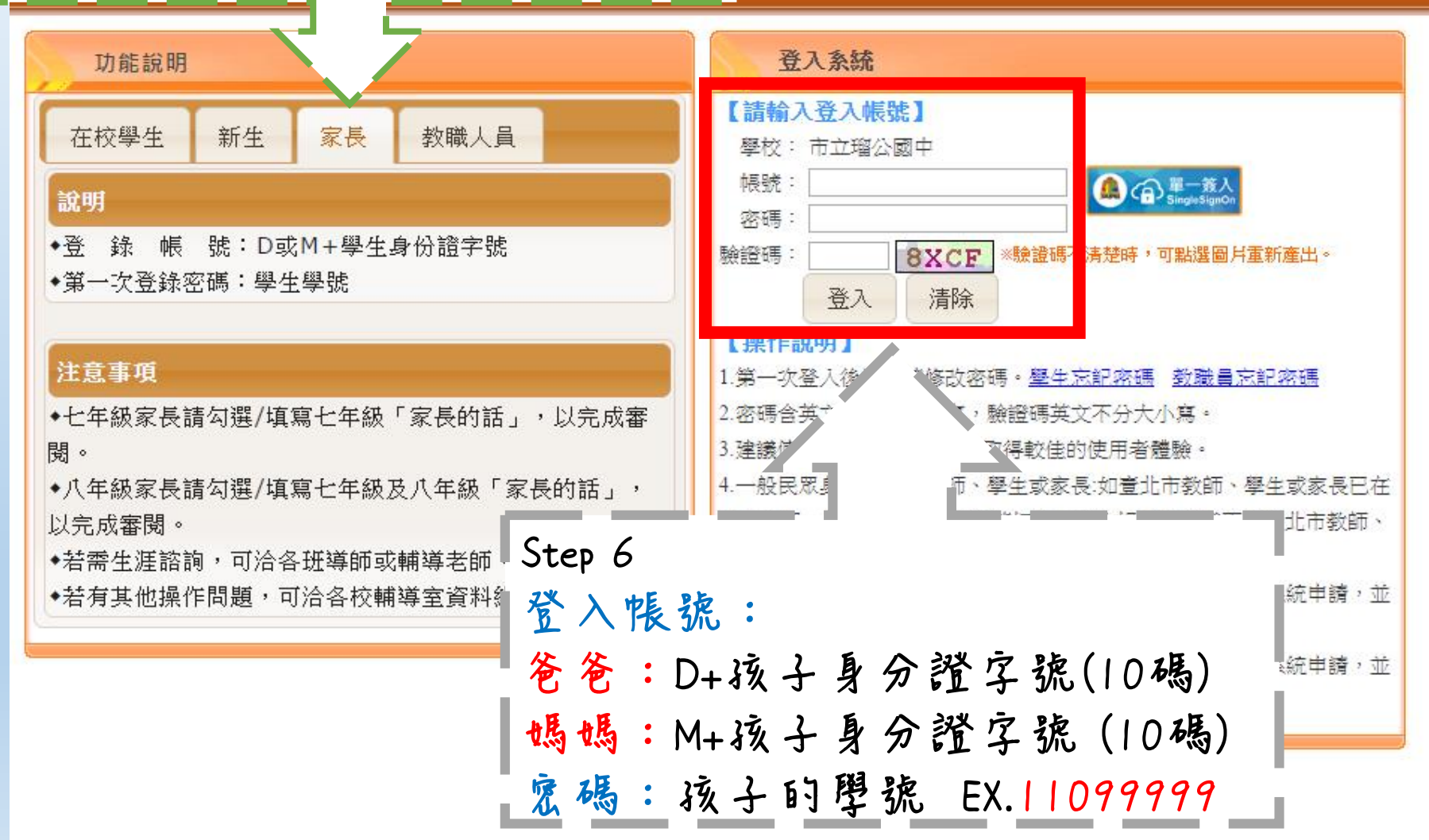

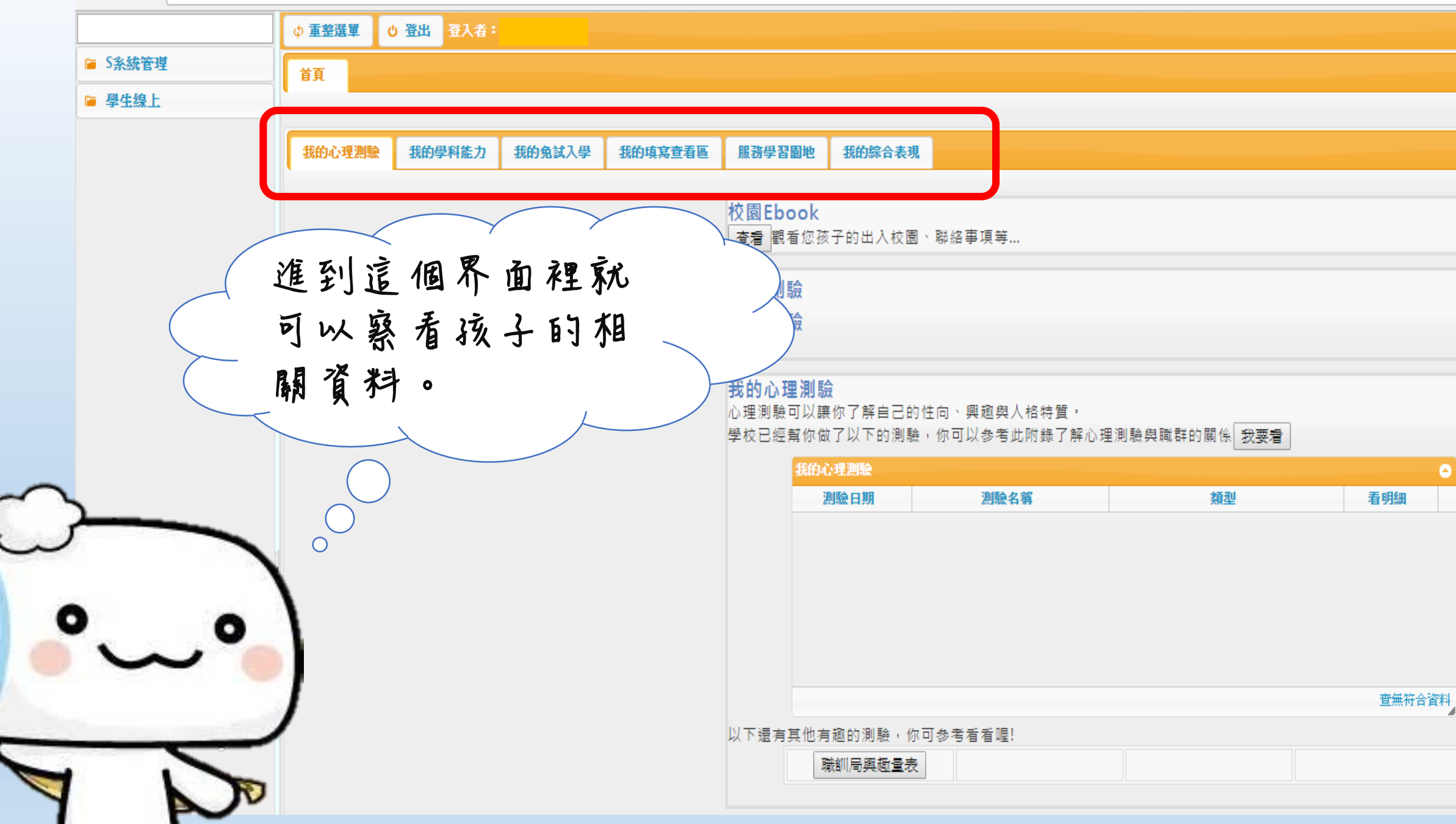

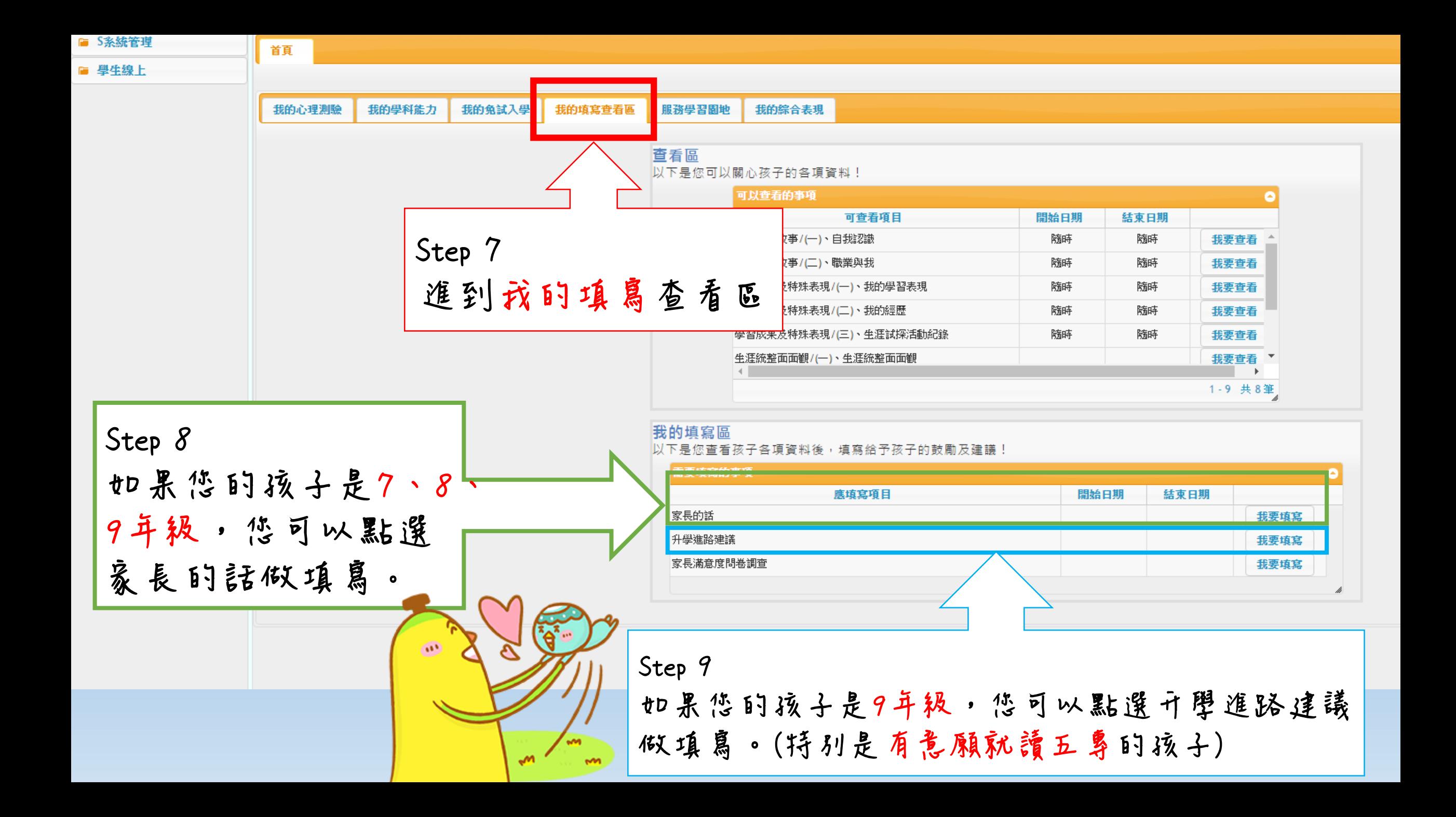

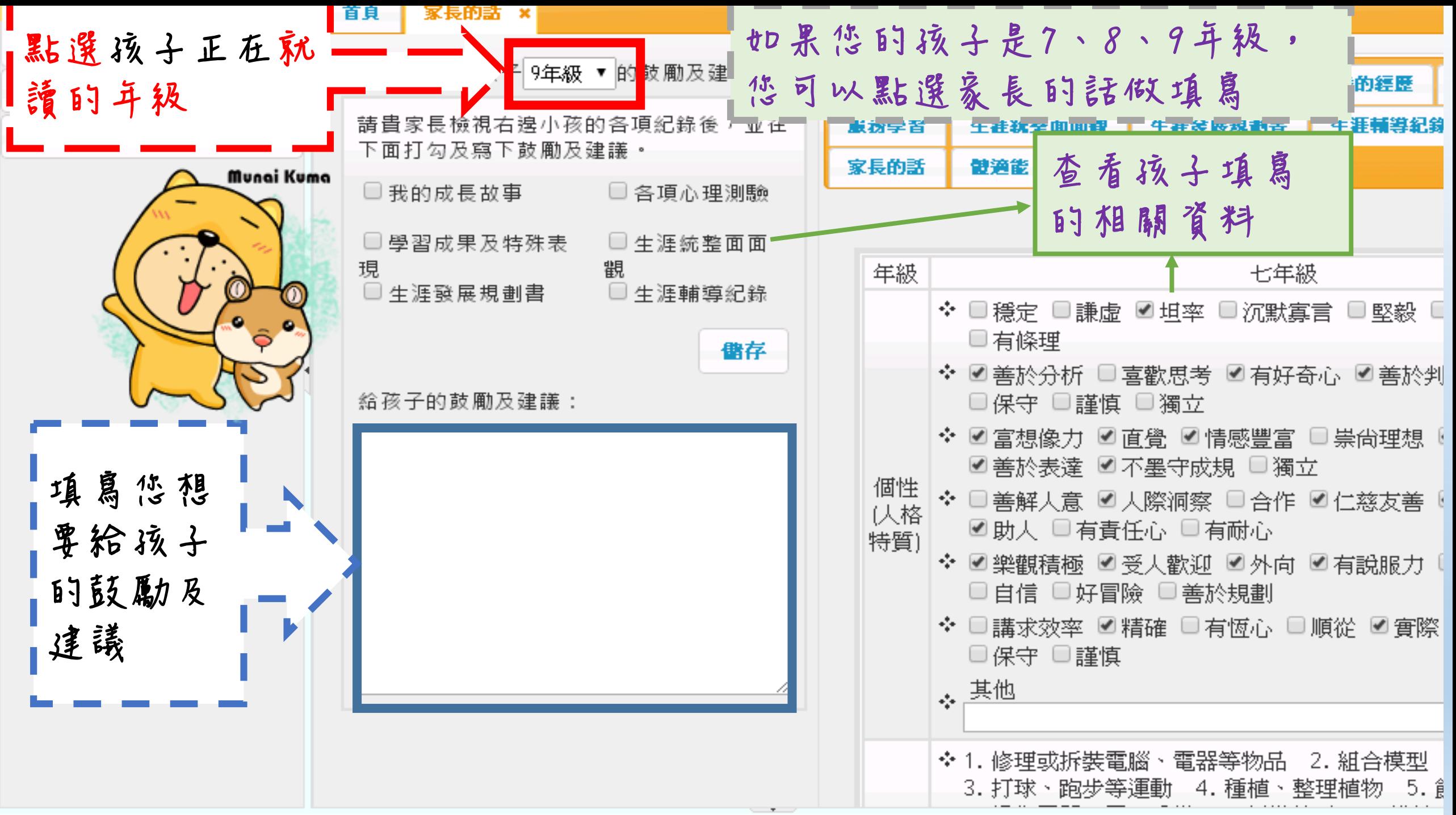

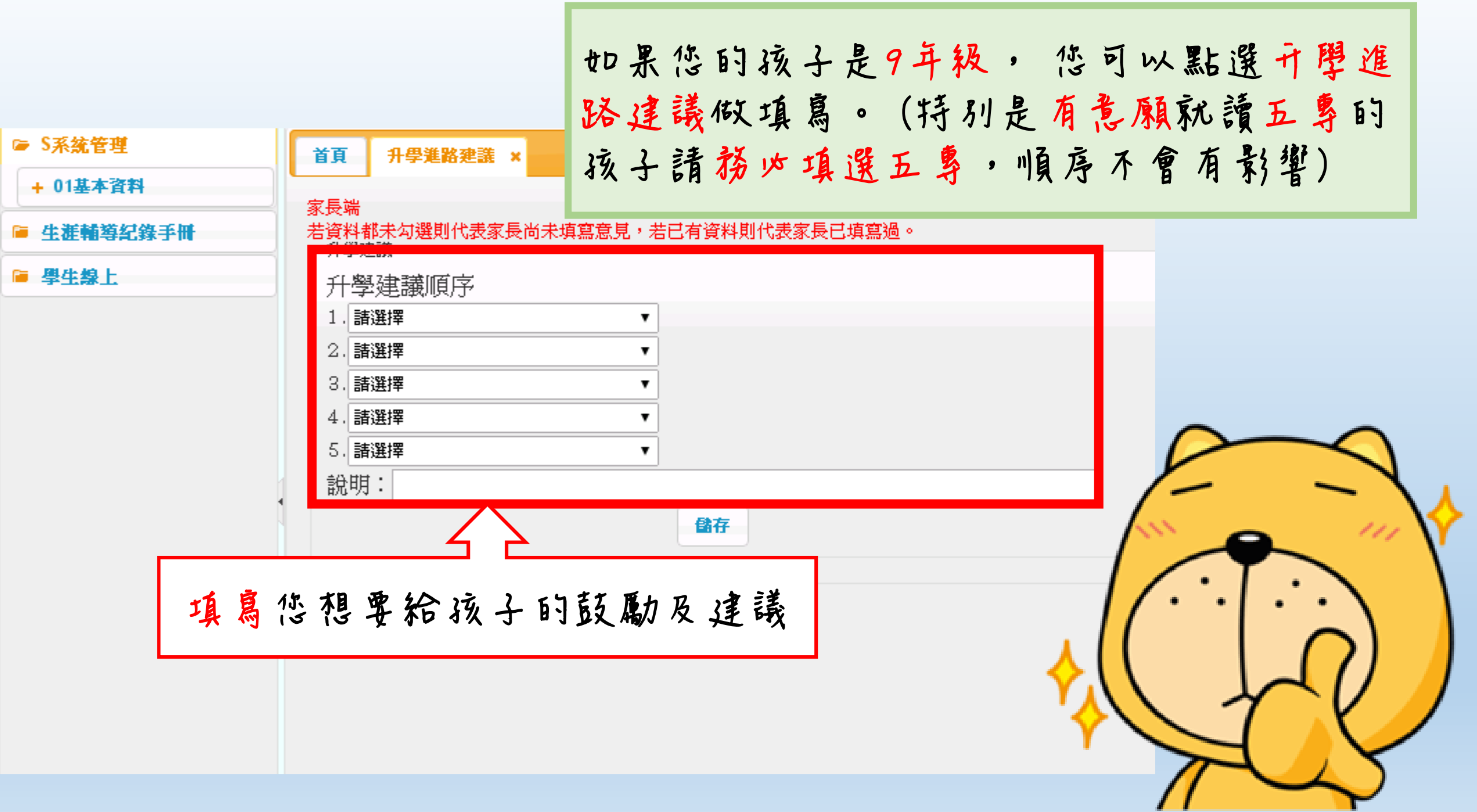